## SAP ABAP table /SAPSLL/OUT\_PM\_S {SLL: Preference for Material Data Display}

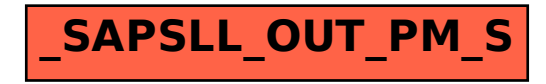